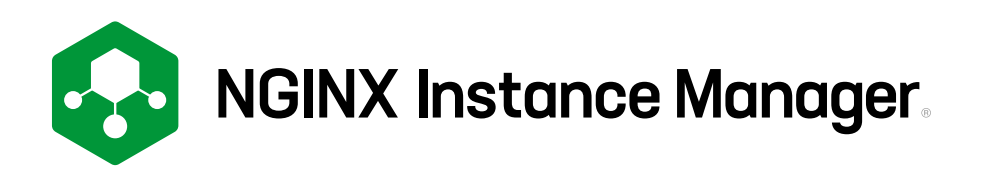

# **Track, Configure, and Manage NGINX Open Source and F5 NGINX Plus Instances**

# **Tackle NGINX Sprawl and Simplify Configuration and Maintenance**

NGINX is the popular all-in-one software-based load balancer, API gateway, and reverse proxy that's widely used by developers and DevOps teams.

But many use cases can lead to many NGINX instances spread across your infrastructure, managed by different groups.

How do you track all the instances and make sure they have up-to-date configuration and security settings?

That's where NGINX Instance Manager comes in.

NGINX Instance Manager empowers you to:

- Track all NGINX Open Source and NGINX Plus instances in the organization
- Configure and maintain NGINX instances with confidence using an intuitive interface
- Automate configuration and monitoring using APIs
- Ensure your fleet of NGINX web servers and proxies have fixes for active CVEs
- Seamlessly integrate with third-party monitoring solutions such as Prometheus and Grafana for insights

# **Why Use NGINX Instance Manager?**

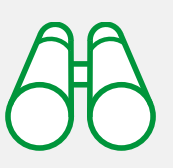

### Discover and Secure NGINX Instances

Quickly discover all NGINX Open Source and NGINX Plus instances across your entire infrastructure

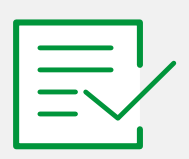

## Simplify Configuration Based on Best Practices

Discover NGINX configuration problems automatically and get suggested fixes to improve performance and security

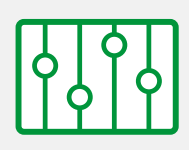

## Monitor with Your Favorite Third‑Party Tools

Integrate monitoring and management into your CI/CD workflows to boost DevOps productivity

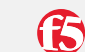

# **Data Plane**

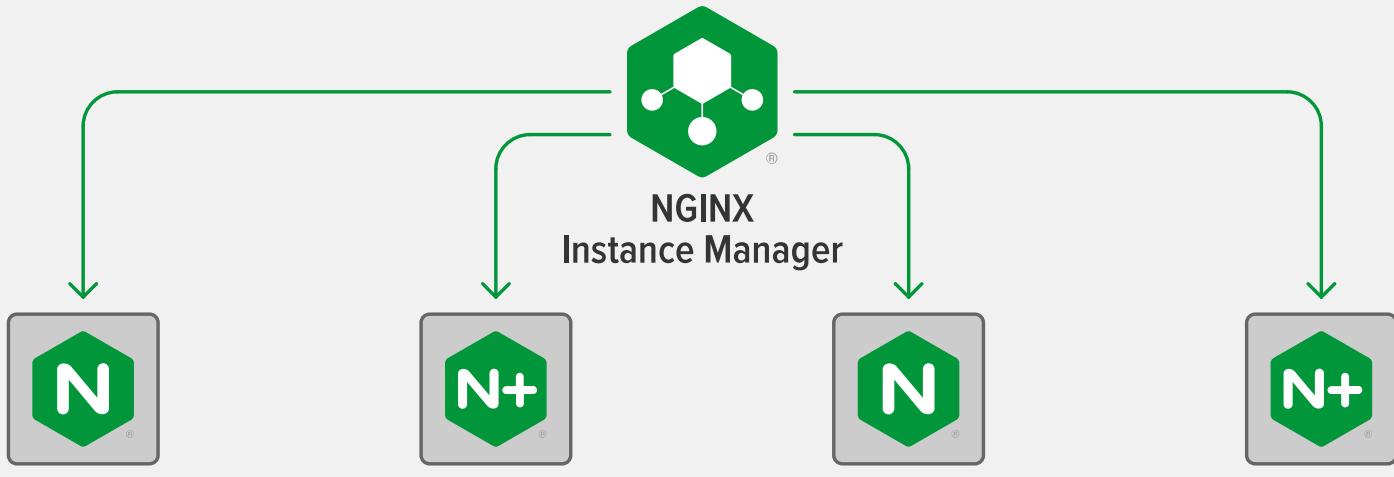

### Track NGINX Instances and Ensure Security Compliance

NGINX Instance Manager quickly discovers all NGINX Open Source and NGINX Plus instances across your infrastructure. It highlights instances running software versions with potential exposure to CVEs, so you can upgrade them to a version with fixes.

### Simplify NGINX Configuration Based on Best Practices

With NGINX Instance Manager you can:

- Discover configuration problems automatically and get suggested fixes
- Resolve issues and follow recommendations based on best practices
- Configure NGINX instances using a built-in editor
- Add and remove configuration include files
- Organize and configure multiple instances using tags

#### Monitor NGINX Instances with Your Favorite Third‑Party Tools

NGINX Instance Manager integrates monitoring and management into your CI/CD workflows to boost DevOps productivity. Use its simple RESTful API to automate NGINX configuration and maintenance. Monitoring your NGINX instances with NGINX Instance Manager, you can:

- Forward operational metrics to widely used tools such as Grafana and Prometheus
- Use PromQL to define complex and unique graphs for your organization
- Leverage existing alerting mechanisms from Prometheus or Grafana for notifications about NGINX issues

©2021 F5, Inc. All rights reserved. NGINX, NGINX Open Source, NGINX Plus, NGINX Instance Manager, F5, the NGINX logo, and the F5 logo are trademarks of F5, Inc. in the U.S. and in certain other countries. Other F5 trademarks are identified at [f5.com.](https://www.f5.com/) Any other products, services, or company names referenced herein may be trademarks of their respective owners with no endorsement or affiliation, expressed or implied, claimed by F5.

# Supported Environments

#### **Cloud**

- Amazon Web Services (AWS)
- Google Cloud Platform (GCP)
- Microsoft Azure

#### **Containers**

- Docker
- Kubernetes
- Red Hat OpenShift Container Platform

#### **Architecture**

• x86\_64

#### **Operating Systems**

- CentOS
- Debian
- Red Hat Enterprise Linux

#### **To discover how NGINX can help you, visit [nginx.com](http://nginx.com).**

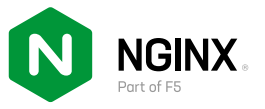